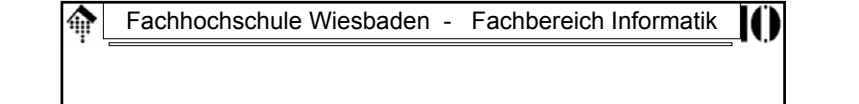

## **7437 - EDI und E-Business Standards**

Electronic

Data

Interchange

(Elektronischer Datenaustausch)

20.04.2004 H. Werntges, FB Informatik, FH Wiesbaden 1

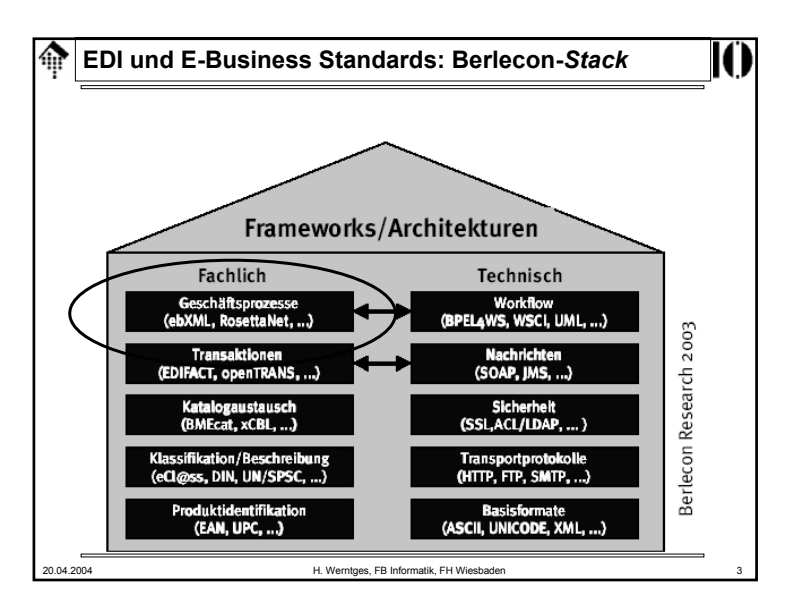

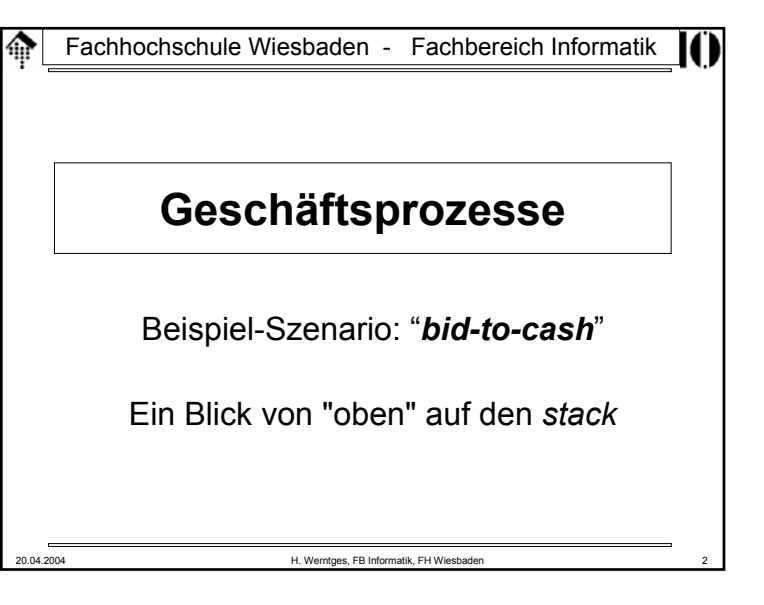

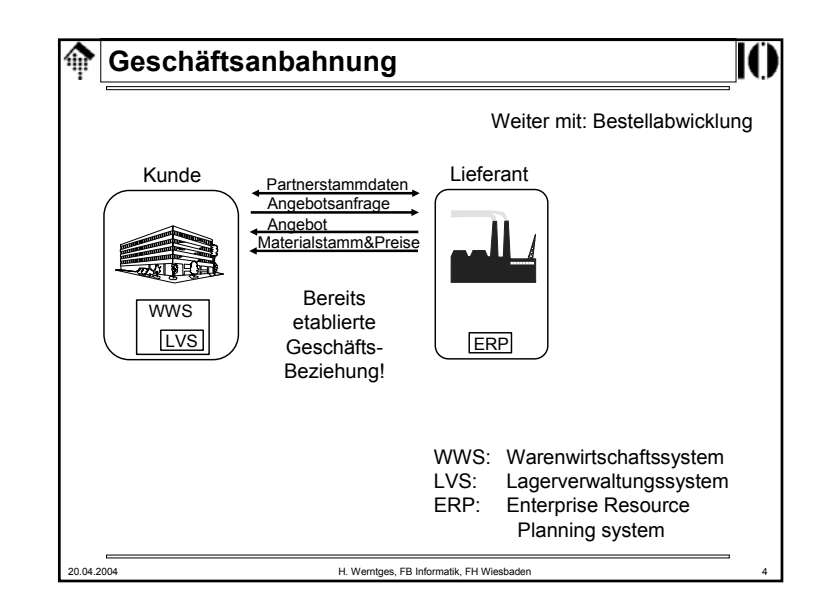

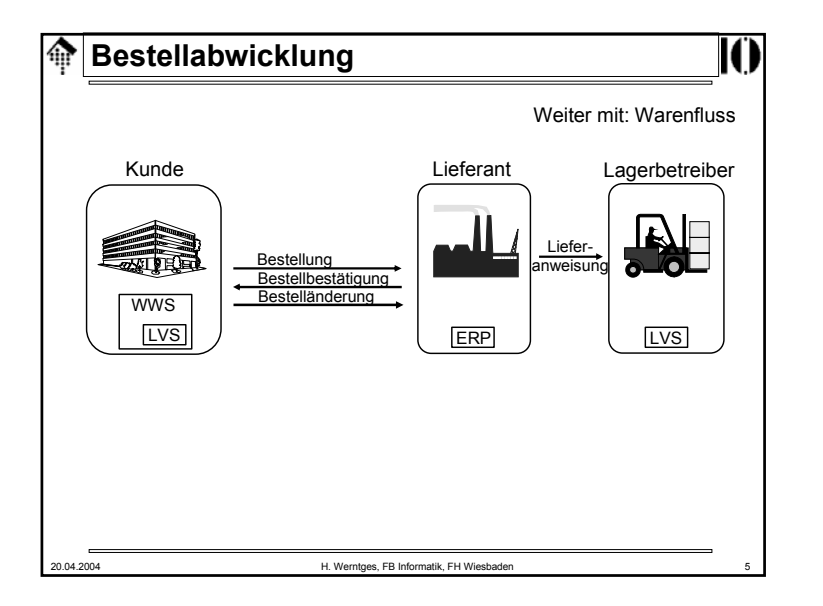

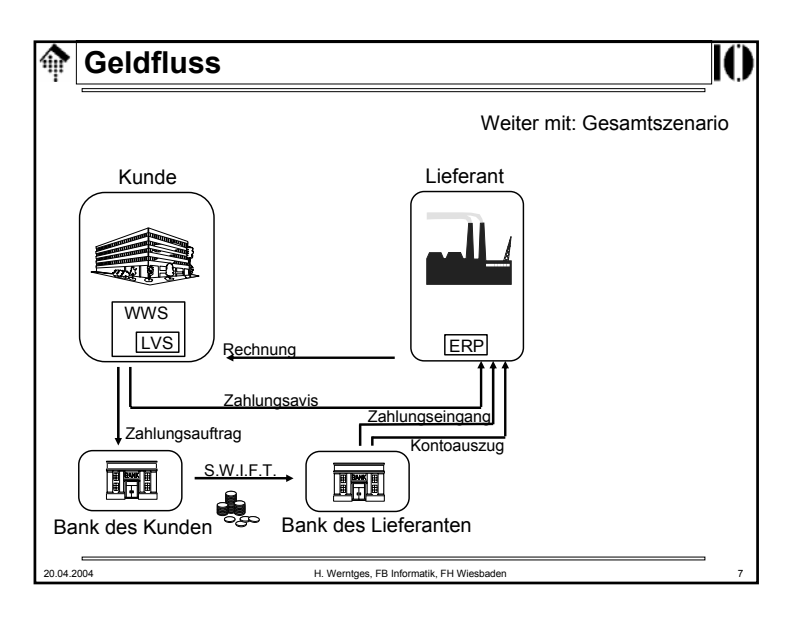

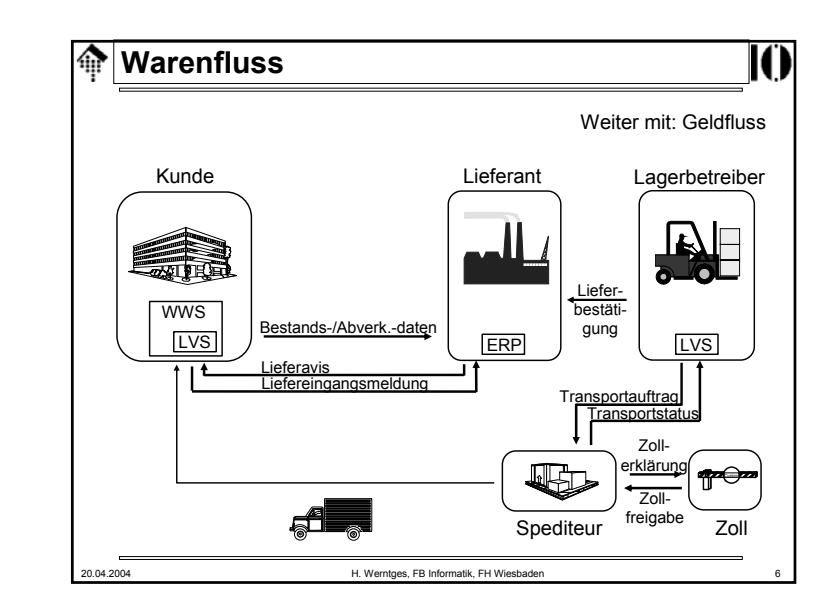

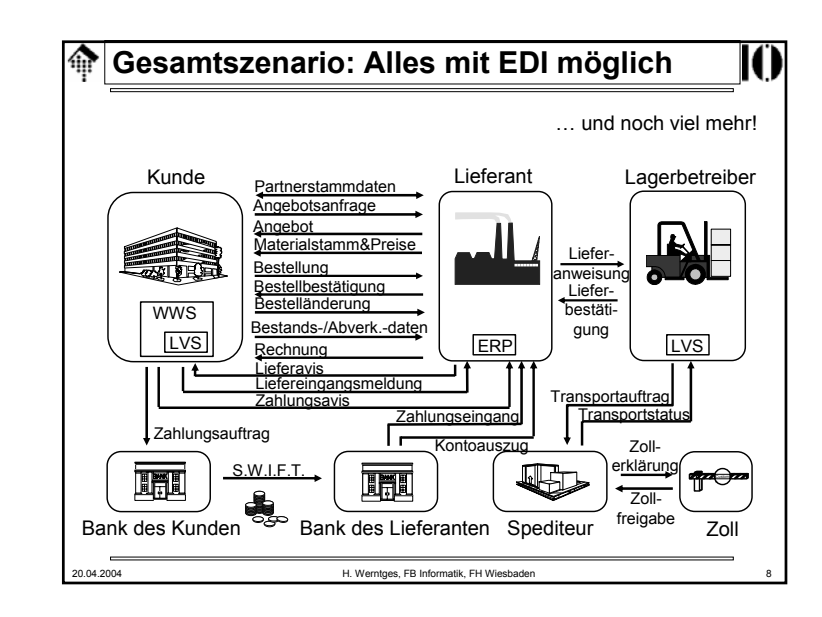

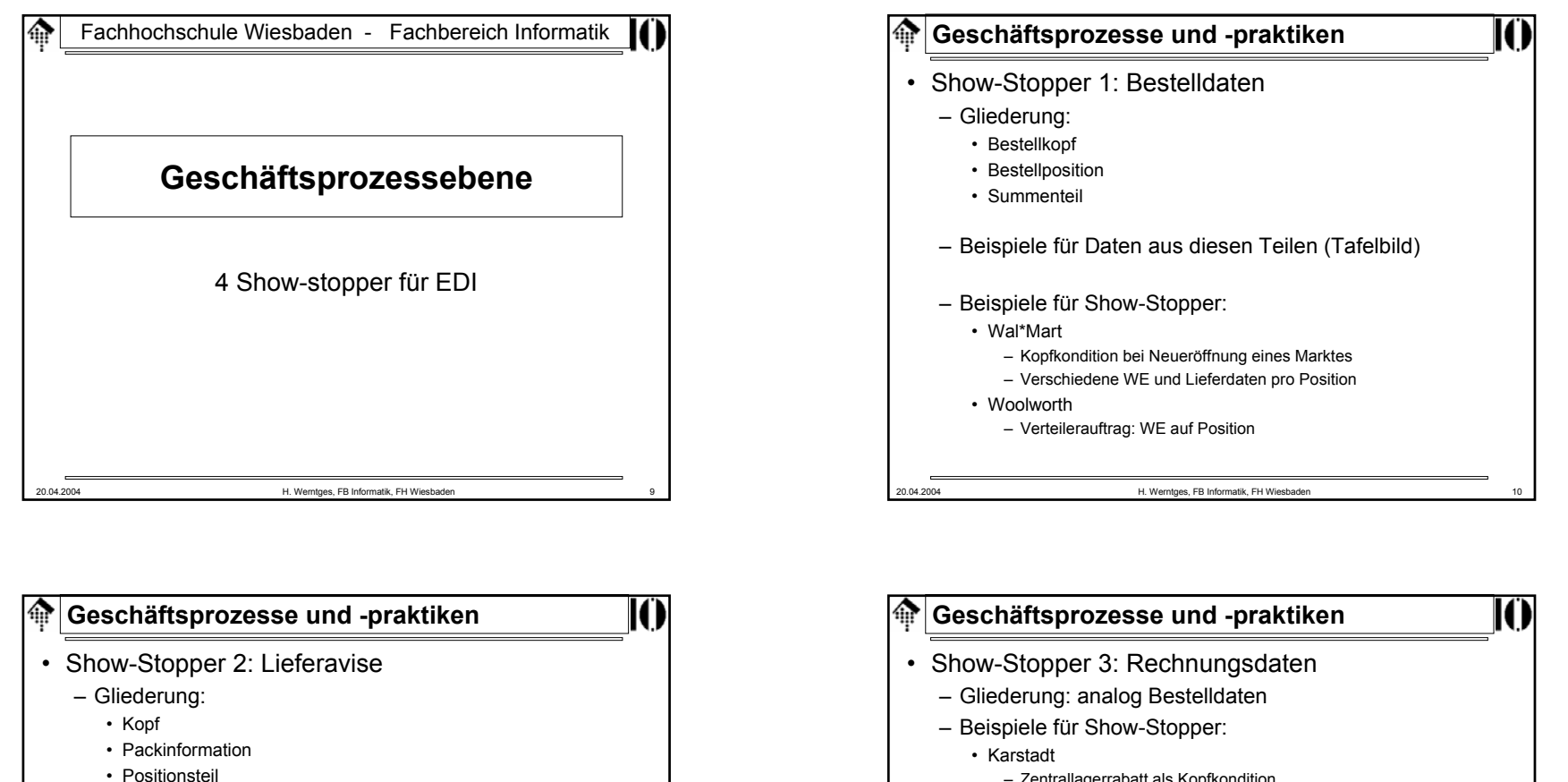

- Summenteil
- 
- Beispiele für Show-Stopper:
	- Datum der Anlieferung
		- Nur Abgangsdatum beim eigenen Lager bekannt
		- Spediteur handelt Anlieferzeit (Rampe) autark aus
	- NVE (siehe auch: Identsysteme)
		- Eigene Logistik unterstützt keine (lückenlose) NVE-Vergabe
		- NVE mit Packinformation gefordert, nur reine NVE-Liste verfügbar

20.04.2004 H. Werntges, FB Informatik, FH Wiesbaden 12 – Zentrallagerrabatt als Kopfkondition • Stücklisten– 4-stufige Hierarchie intern, 1-2 stufige auf Kundenseite • Rechnungsliste – Bei EDI vom Gesetzgeber gefordert (auf Papier) – Applikationsseitig nicht unbedingt vorhanden • Rewe– Sammel-Rechnungsliste: Ein Beleg pro EDI-Datei, mit Referenzen • Sonderposten – Umweltabgabe (Norwegen), Entsorgungsgebühr (Österreich), Sonderskonto (EDEKA D), ...

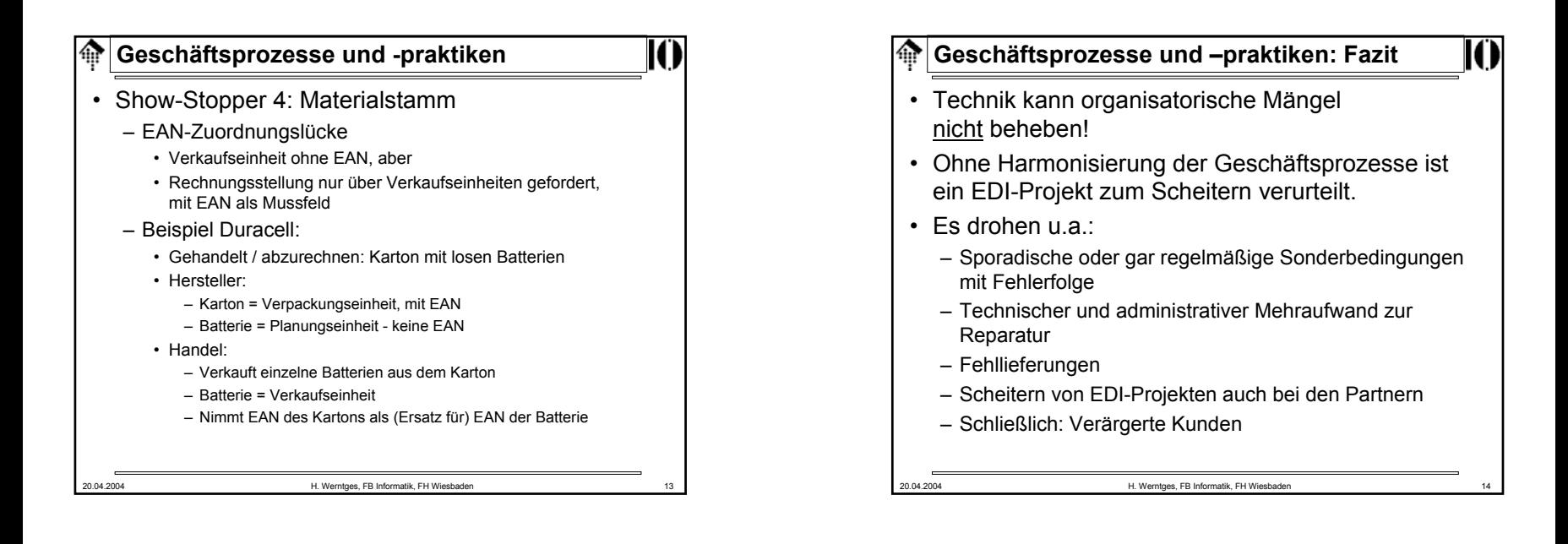